# **GONG - Funcionalidad #826**

# **Problemas al pegar texto desde documento word**

2011-02-15 12:25 - Santiago Ramos

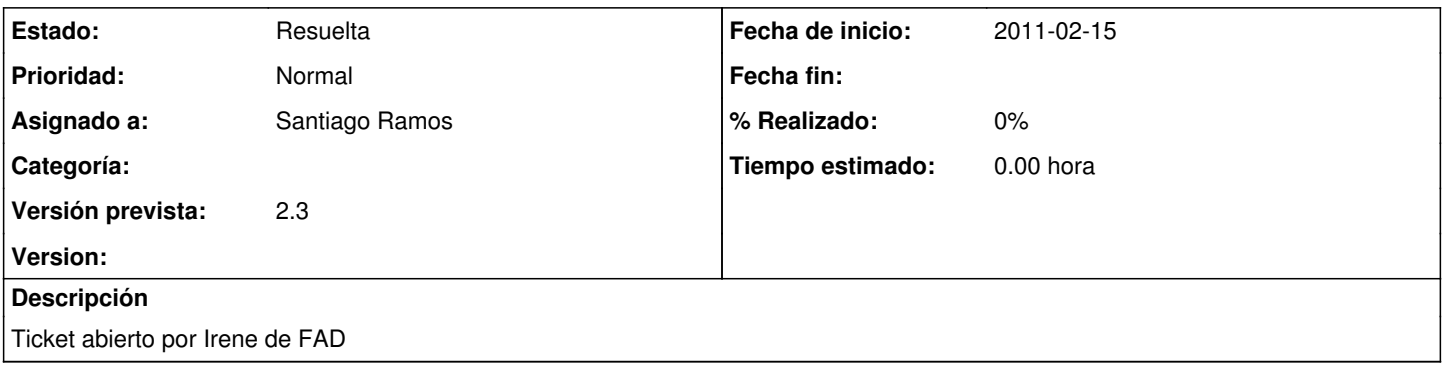

#### **Histórico**

#### **#1 - 2011-02-15 12:30 - Santiago Ramos**

*- Estado cambiado Nueva por Asignada*

#### Ticket abierto por Irene de FAD:

El problema lo tenemos cuando copiamos y pegamos información desde un documento word en la pestaña de datos (dentro de proyectos). A veces todo va bien, pero otras no, es decir, a lo mejor te deja copiar y pegar, pero luego no se guarda la información, o solamente deja hacerlo si no es mucha la extensión. No sabemos si esto mismo le sucede a más gente, o si por el contrario es un fallo de nuestros ordenadores. El no poder copiar y pegar desde un documento word hace que volcar toda la información de un proyecto lleve más tiempo, por ello te agradecería que me indicaras lo que creas conveniente al respecto.

## **#2 - 2011-03-01 10:05 - Santiago Ramos**

*- Versión prevista establecido a 2.2*

### **#3 - 2011-03-17 11:26 - Jaime Ortiz**

- *Tipo cambiado Soporte por Funcionalidad*
- *Versión prevista cambiado 2.2 por 2.3*

### **#4 - 2011-04-05 16:24 - Santiago Ramos**

*- Estado cambiado Asignada por Resuelta*

No se consigue reproducir de nuevo el problema. Después de la versión 2.3 se vuelve a probar y en caso de seguir fallando se abre de nuevo el ticket.